# Corso di TEORIA DEI SEGNALI per Telecomunicazioni (a.a.2010/2011) ESERCITAZIONE n.4 Analisi dei segnali nel dominio della frequenza

docente L.Verdoliva

# Ex. 1

Rappresentare i seguenti segnali nel dominio della frequenza utilizzando le proprietà della trasformata di Fourier:

1. 
$$
x(t) = \Pi(t-4) \exp(j4\pi t);
$$
  
\n2.  $x(t) = e^{-2t}u(t-2);$   
\n3.  $x(t) = (1 - t/T) \Pi[(t - T/2)/T] + (t/T) \Pi[(t + T/2)/T];$   
\n4.  $x(t) = \frac{1}{1+j2\pi t};$   
\n5.  $x(t) = \Pi(t) \cos(2\pi f_0 t) + \Pi(t/2T)[1 - (|t|/T)] \cos(2\pi f_0 t);$   
\n6.  $x(t) = \text{sinc}(2t - 1);$   
\n7.  $x(t) = \begin{cases} \cos^2(\pi t/T) & |t| < T/2 \\ 0 & \text{altrimenti} \end{cases}$   
\n8.  $x(t) = \begin{cases} 0 & t < -T \\ \frac{1}{2}(\frac{t}{T} + 1)^2 & -T \le t < 0 \\ 1 - \frac{1}{2}(\frac{t}{T} - 1)^2 & 0 \le t < T \\ 1 & t \ge T \end{cases}$   
\n9.  $x(t) = \Lambda(t/T) \text{ sign}(t).$ 

#### Ex. 2

Usare la relazione duale del teorema di derivazione:  $-j2\pi t x(t)$  $\frac{dX(f)}{df}$ per calcolare la trasformata del segnale mostrato in figura:

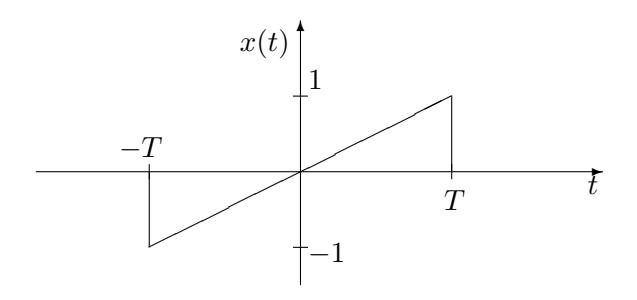

### Ex. 3

Determinare il segnale  $\boldsymbol{x}(t)$ la cui trasformata di Fourier è

1.  $X(f) = \cos(2\pi(f - f_0));$ 

2. 
$$
X(f) = 2j \sin(2\pi f) \Pi(2f);
$$
  
\n3.  $X(f) = \begin{cases} T & |f| \le 1/2T \\ 2T(1 - |f|T) & 1/2T < |f| \le 1/T \\ 0 & |f| > 1/T \end{cases}$ 

## Ex. 4

Operando nel dominio della frequenza calcolare la convoluzione tra i seguenti segnali:

\n- 1. 
$$
x(t) = \text{sinc}(t) * \text{sinc}(t);
$$
\n- 2.  $x(t) = \text{sinc}^2(t) * \text{sinc}(t);$
\n- 3.  $x(t) = \frac{d}{dt} \left\{ \left[ \frac{\sin(t)}{\pi t} \right] * \left[ \frac{\sin(2t)}{\pi t} \right] \right\};$
\n- 4.  $x(t) = y(t) * y(-t) = R_y(t)$  dove  $y(t) = A \text{sign}(t) \Pi(t/2).$
\n

### Ex. 5

Applicando la relazione del campionamento in frequenza ripetere l'esercizio 3 dell'esercitazione 3.

#### Ex. 6

Calcolare, usando la relazione trasformata di Fourier, l'energia dei seguenti segnali:  $x(t) = \text{sinc}(t)$  $\operatorname{e} x(t) = \operatorname{sinc}(t) \cos(2\pi t).$ 

#### Ex. 7

Rappresentare i seguenti segnali nel dominio della frequenza utilizzando le proprietà della trasformata di Fourier:

1. 
$$
x(n) = a^{|n|}
$$
, con  $|a| < 1$ ;  
\n2.  $x(n) = (1/2)^n u(n - 1)$ ;  
\n3.  $x(n) = \sin(\frac{\pi n}{3} + \pi/4)$ ;  
\n4.  $x(n) = u(n - 2) - u(n - 6)$ ;

|n|

## Ex. 8

Determinare il segnale  $x(n)$  la cui trasformata di Fourier è

1. 
$$
X(\nu) = \begin{cases} 1 & 1/8 < |\nu| \le 3/8 \\ 0 & 3/8 < |\nu| \le 1/2 \end{cases}
$$
 e  $0 < |\nu| \le 1/8$   
\n2.  $X(\nu) = 1 + 3 e^{-j2\pi\nu} + 2 e^{-j4\pi\nu} - 4 e^{-j6\pi\nu} + e^{-j20\pi\nu}$ ;  
\n3.  $X(\nu) = \cos^2(2\pi\nu) + \sin^2(6\pi\nu)$ .

## Ex. 9

Con riferimento alla figura,  $x(n)$  è un segnale con spettro  $X(\nu) = \text{rep}_1[\Lambda(4\nu)]$ . Calcolare analiticamente rappresentare graficamente nell'intervallo  $\nu \in (-1, 1)$  gli spettri dei segnali  $x(n)$ ,  $y(n)$ ,  $z(n)$ ,  $v(n)$ .

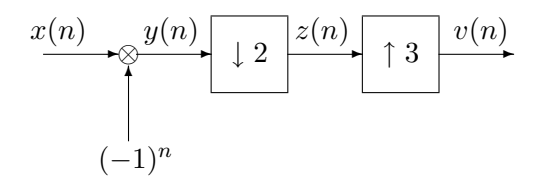